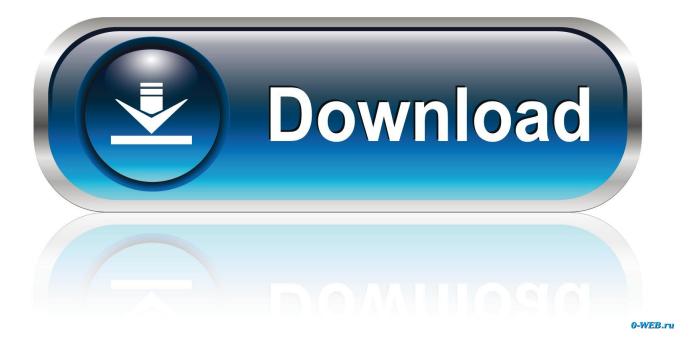

Labels Addresses For Mac

|                                                                                                    |                                                                                                    | Printer: EPSON2BE72A (Epson Stylus N |                         |        |          |       |  |
|----------------------------------------------------------------------------------------------------|----------------------------------------------------------------------------------------------------|--------------------------------------|-------------------------|--------|----------|-------|--|
| Adam Dividianaan<br>Mato Cani<br>Jintis Xuun Dani Myi Ma<br>midi Han<br>Mari Marean CA (2018), 4067<br>1054    | Christopher Breen<br>Mitanen/W<br>201 Gan. / Ten Lane<br>Aption CA.000800<br>United States (Character | Presets:                             | Default Settings        |        | 0        |       |  |
| Adam Engel<br>Talaffa<br>Ri History Faul<br>Hana NT 1480                                                       | Chart Joine<br>Marine an<br>PGE Mar Saut<br>Martunating In. (1985                                     | Copies:<br>Pages:                    |                         |        |          |       |  |
| Alas King<br>1019 Magan Di, Suda 108<br>1019 Magan Di, Suda 108<br>Server (0) 48589                            | Dan Banganta<br>Radi Protectiona LLC<br>Million and Burd, Burla 2015<br>Austin To 2017 (2014)<br>Mala |                                      | From: 1<br>BusyContacts | to     | : 1      | 0     |  |
| Baire Wass<br>Will Hit Kondel Rg<br>Parate RR 1007<br>United State of America                                  | Dar-Prates<br>2011 Minutes Dr., Suite 1<br>Lan Rike CA INDIA                                          | Style:                               | Mailing Labels          | ected  | record   | is 🕄  |  |
| Oriettas Regia<br>Orazon Regia and Associates<br>2010 Orazo Pañ Boli Sale 107, Pent P<br>Barta Manazo (* 1898) | Enco Harriban<br>The Marc Doseran<br>Hi Dostar Marc Enco 101<br>Enclare Mill Editor                   |                                      | Layou                   | _      | bel      |       |  |
|                                                                                                    |                                                                                                    | Page:                                | Avery Standard          | 0      | 5163     |       |  |
| (<) 10                                                                                                    | of 4 >>>>                                                                                             | Size:                                | US Letter               | 0      | inch     | nes   |  |
|                                                                                                    |                                                                                                    | Margins:                             | Start printing on       | label: | 1        |       |  |
|                                                                                                    |                                                                                                    | Тор:                                 | 0.500                   |        | lottom:  | 0.500 |  |
|                                                                                                    |                                                                                                    | Left:                                | 0.156                   |        | Right:   | 0.156 |  |
|                                                                                                    |                                                                                                    | Labels:                              |                         |        |          |       |  |
|                                                                                                    |                                                                                                    | Rows                                 | 5                       | Ce     | lumns:   | 2     |  |
|                                                                                                    |                                                                                                    | Gutters:                             |                         |        |          |       |  |
|                                                                                                    |                                                                                                    | Horizontal:                          | 0.188                   |        | ertical: | 0.000 |  |
|                                                                                                    |                                                                                                    |                                      |                         |        |          |       |  |

Labels Addresses For Mac

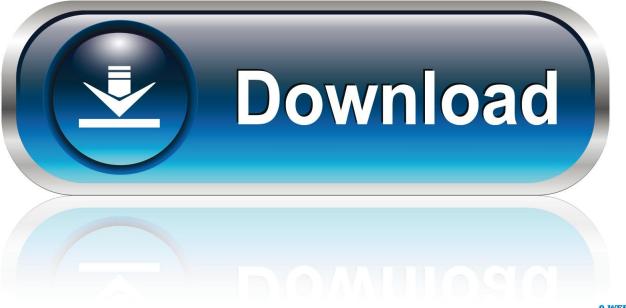

0-WEB.ru

With the help of this piece of software you can quickly create address labels, fanfold cards, name badges, return addresses and much.. Every time I go through this I make a lot of mistakes, so I'm actually going to show you how to do it wrong so you'll remember how to do it right...because I assume you're smarter than me!I can not find any address label templates in Pages.. Download free Avery templates for address labels and shipping labels for mailing.

- 1. labels addresses
- 2. labels & addresses mac catalina
- 3. labels & addresses for windows

Here's an example of how your labels will look when we're done2 Create a Group2.. You can customize all of the address label templates by changing the image, size, color, and insert your own address.. In the Contacts app on your Mac, select contacts or a group Only contact cards with addresses will be printed.. 1 Contacts (Formerly Known as Address Book)In our example I have 31 contacts, 30 fake friends and Apple.

## labels addresses

labels addresses, labels & addresses mac, labels & addresses mac catalina, labels & addresses belight, labels & addresses for windows, labels & addresses catalina, record labels addresses, avery labels addresses, mail merge labels addresses, record labels addresses in lagos, labels for addresses to print, labels different addresses <u>Hp Deskjet 3050a Driver Mac Download</u>

Use Avery Design & Print Online software for pre-designed templates Avery has over 1500 free address label templates that fall into the categories of blank, animals and nature, business and occupation, holidays, home and school, non-profit and religion, and styles.. I want to print 30 labels on one page using Avery Labels 5160. If you want to print a return address label, select your contact card Choose File Print.. 1 Introduction – Problem to be SolvedSmart Label Printer is an easy-to-use Mac application that allows you to easily create and print labels.. Click the Style pop-up menu, then choose Mailing Labels In this short tutorial we'll work through how to use your Contacts application in OSX to print cute address labels for your holiday cards. Download Plants Vs Zombies Mac Free Full

|                                                                                                    |                                                                                                    | Printer:          | EPSON2BE72A (Eps       | on Stylus N ᅌ   |  |
|----------------------------------------------------------------------------------------------------|----------------------------------------------------------------------------------------------------|-------------------|------------------------|-----------------|--|
| Adam Ontellansen<br>Melocaet<br>2010 B. Nan Ossa Viy Hit<br>ender stat<br>Sam Marces (A.10018-4007<br>105A            | Consequent Rosen<br>Metanolet<br>He dan Twa Lazar<br>Agères CA (1988)<br>Unitad Station (11 America    | Presets:          | Default Settings       | 0               |  |
| Anton Engel<br>Tarbits<br>Mittalang Road<br>Misaa Wittalan                                                            | Church Jacow<br>Machana M<br>JP GB Mahar Guart<br>Microannait eg Ah, 17665                             | Copies:<br>Pages: |                        |                 |  |
| Non King<br>1428 Magam Di, Sada 108<br>1428 Magam Di, Sada 108<br>(antum O) 40000                                     | Dar-Bangante<br>Hauf-Protectionen LLD<br>Portform Mark Ban, Solik 2015<br>Austin 75: 19729-1079<br>Uda |                   |                        | to: 1           |  |
| Baine Witten<br>103 KW Kordal Pol<br>Portani RA 1027<br>Urbal Disc of America                                         | Dan Pratasi<br>1991 Manasa Di, Suta 1<br>Lum Riko (A HODA                                              | Style:            | Mailing Labels         | 0               |  |
|                                                                                                    |                                                                                                    |                   | Print selected         |                 |  |
| Devision Regio<br>Orantes Region and Associates<br>2018 Course Park Book Rafe (20), Peril: 71<br>Barta Mantas CA MARK | Enne Hardine<br>The Ver (Denner<br>H) Ennie Rauf, Ente 121<br>Eurter NII: 2001                         | Page:             | Avery Standard         | abel 5163       |  |
|                                                                                                    | of 4 > >>                                                                                              | Size:             | US Letter 0            | inches ᅌ        |  |
|                                                                                                    |                                                                                                    | Margins:          | Start printing on labe | l: 1 ᅌ          |  |
|                                                                                                    |                                                                                                    | Top:              | 0.500                  | Bottom: 0.500   |  |
|                                                                                                    |                                                                                                    | Left:<br>Labels:  | 0.156                  | Right: 0.156    |  |
|                                                                                                    |                                                                                                    | Rows:             | 5                      | Columns: 2      |  |
|                                                                                                    |                                                                                                    | Gutters:          |                        |                 |  |
|                                                                                                    |                                                                                                    | Horizontal:       | 0.188                  | Vertical: 0.000 |  |
|                                                                                                    |                                                                                                    |                   |                        |                 |  |

To Turn Off Facetime For Mac

## labels & addresses mac catalina

## Where to buy rescue remedy in store

I have tried using the Avery for Mac templates, but only one row usually fits on the labels.. IMac, Mac OS X (107) Posted on Jan 1, 2014 11:25 AM Reply I have this question too (83) I have this question. <u>freenas full install xzavier</u>

## labels & addresses for windows

Best Keyboard For Mac Mini

34bbb28f04 Facebook Hacker V3 8

34bbb28f04

Jikkyou Powerful Pro Yakyuu 12 Ketteiban Isotopes